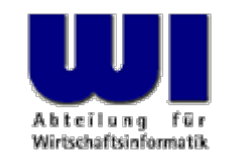

# **An Introduction to Procedural and Object-oriented Programming (Object Rexx) 2**

## Statement, Procedure, Function, "Stem"-Variable

#### **Prof. Rony G. Flatscher**

Vienna University of Economics and Business Administration **Wirtschaftsuniversität Wien A** Augasse 2-6 A-1090 Wien An Introduction to Procedural and Object-oriented Programming (Object Rexx) 2, p.1 © Prof. Rony G. Flatscher

### **Labels**

- $\blacksquare$ Identifier, followed by a colon (**:**)
- Serves as a target for
	- –**CALL**-statements (invoking procedures)
	- Function invocations
	- **SIGNAL**-statements (like <sup>a</sup>"**GOTO**" instruction in other languages)
	- Exception handling (**SIGNAL ON** resp. **CALL ON** )

```
DO i = 1 TO
3SAY "Oho!" iIF i = 1 THEN SIGNAL fin
ENDfin : SAY "C'est la fin!
"
```
#### **Output:**

**Oho! 1C'est la fin!**

## **Procedures, 1**

- Grouping of statements which repeatedly get executed by different parts in a program
- **Starts with a label**
- $\blacksquare$  Invocation
	- **CALL** label
	- –- Statements in procedure are executed
	- – The **RETURN**-statement returns control (to the statement immediately following the CALL-statement)

### **Procedures, 2**

**/\* A Rexx-Programm ... \*/ CALL TimeStamp /\* call a subroutine \*/ CALL SysSleep 10 /\* sleep 10 seconds \*/ CALL TimeStamp /\* call a subroutine \*/ EXIT /\* leave program \*/**

**TimeStamp : /\* label \*/ SAY "It is rather late ..."RETURN**

#### **Output:**

**It is rather late ...It is rather late ...**

## **Functions, 1**

- $\blacksquare$  Procedures which return a value ("function value") to the caller via the **RETURN**-statement
- Invocation
	- Variant 1
		- •Invocation: note the label, immediately followed by a round opening and closing bracket
		- •The return value ("function value") replaces the invocation

```
today = DATE()
```
- – Variant 2
	- •Invocation like procedure
	- •Interpreter stores the return value in the variable **RESULT**

```
CALL DATE
today = result
```
### **Functions, 2**

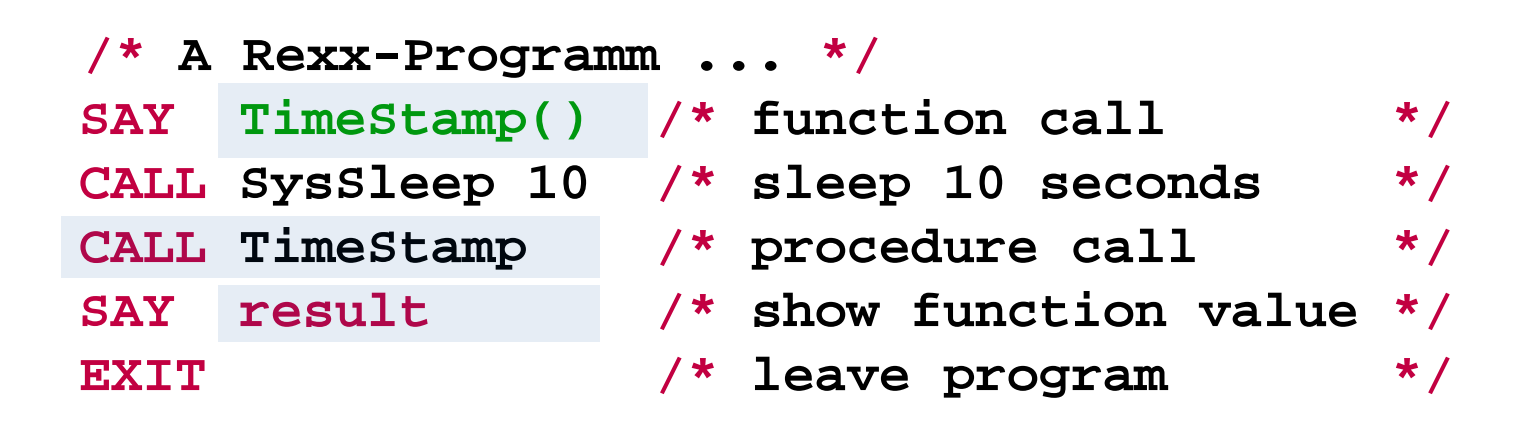

**TimeStamp : /\* function label \*/ RETURN "It is rather late ..."**

#### **Output:**

**It is rather late ... It is rather late ...**

## **Special Rexx Variables**

Q After calling a procedure, a function or an external command, the Rexx runtime environment may set the following variables with values, that may have been returned

#### – **RESULT**

Stores the function value, i.e. the value which is given with the **RETURN** statement

– **RC**

"Return Code" of (external) commands

– **SIGL**

"Signal Line" - number of the source code line, in which an exception (e.g. an error) occurred

[Rexx function **SourceLine( sigl )** returns the contents of the source code line, in which an exception occurred]

## **All Functions of the Language Rexx**

 $\bullet$  Rexx supplies the following functions, which are considered to be a part of the language:

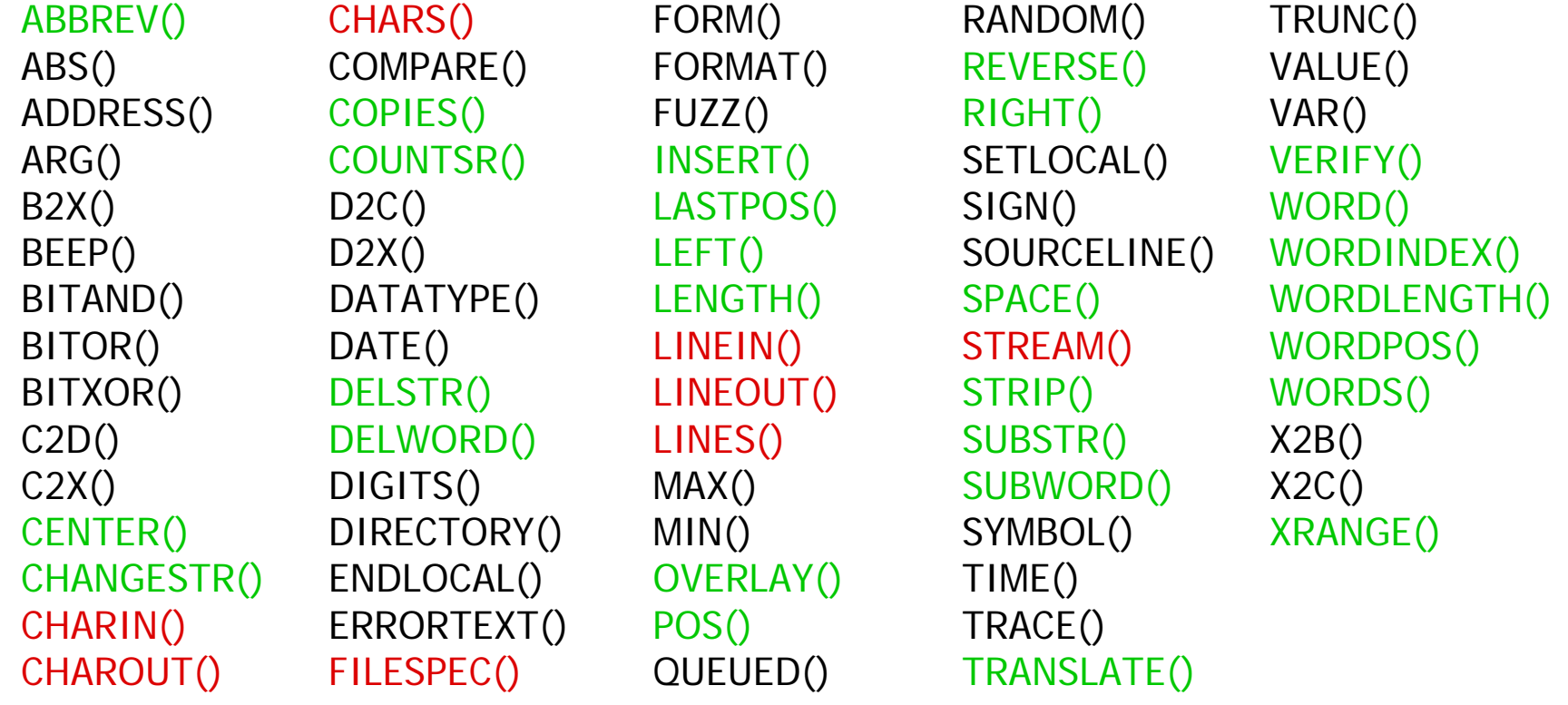

### **External Rexx Function Packages**

- •Standardised Interfaces to and from Rexx
- $\bullet$  Function packages, which supply new functions to Rexx that are not part of the language, e.g.
	- – Direct access to the most important relational database management systems (DB2, Oracle, SQL-Server, MySQL, etc.)
		- E.g. Mark Hessling's "RexxSQL"
	- –ftp- resp. TCP/IP socket programming
	- – Loading of external Rexx function packages, e.g. of "RexxUtil" (usually gets distributed with Rexx):

```
IF RxFuncQuery("SysLoadFuncs") THEN DO
   CALL RxFuncAdd "SysLoadFuncs","RexxUtil","SysLoadFuncs
"
   CALL SysLoadFuncs /* no quotes! */
END
```
## **Rexx Function Package "RexxUtil" (Excerpt)**

- "RexxUtil" function package (a DLL)
	- –Contains operating system dependent, "useful" functions
	- and the control of the control of Appr. 90% of the functions available in all implementations
	- –E.g. (excerpt from the Windows implementation):

RxMessageBox() SysFileSystemType() SysSetPriority() SysCls() SysFileTree() SysShutdownSystem() SysCurPos() SysMkDir() SysSleep() SysCurState() SysOpenEventSem() SysSwitchSession() SysDriveInfo() SysQueryRexxMacro() SysTempFileName() SysDriveMap() SysQuerySwitchList() SysTextScreenRead() SysElapsedTime() SysRmDir() SysWaitForShell() SysFileDelete() SysSaveRexxMacroSpace() SysWaitNamedPipe() SysFileSearch() SysSearchPath() SysWildCard(), ...

## **Searching Procedures and Functions, 1**

- Q Searching order for procedures/functions
	- 1. Internal procedures/functions that can be found in the program itself which invokes them
	- 2. The language builtin procedures/functions
	- 3. External procedures/functions (e.g. Rexx programs)
- Q It is possible to use the label names of the language builtin procedures/functions
	- –Overlay the respective procedures/functions
	- –The overlayed function can always be invoked by
	- $\rightarrow$  enclosing the *uppercased* label in quotes!

## **Searching Procedures and Functions, 2**

```
/* */
SAY date() /* invoke self programmed function below */
SAY "DATE"() /* invoke the Rexx builtin function */
EXIT
```
**DATE : /\* "DATE" is in effect a Rexx function ! \*/ RETURN "Date(), self programmed! "**

```
Date(), self programmed!
22 Oct 2016
```
- O Define which variables and labels are seen in which part of a Rexx program
	- – By default all variables in a program are globally visible/accessible, they belong to the *same scope*
	- –– Labels in a program are always global
	- –- If the keyword instruction PROCEDURE follows a label, then a new ("local") scope will be created for it

Should there be a need to access variables outside a local scope, then one must use the **EXPOSE** keyword of the **PROCEDURE**-Statement denoting those variable names.

```
/* */
a = 
1b = 
2SAY "a=" a"b=" bCALL calcSAY "a=" a"b=" bEXITcalc :
  a = 
a * 
2
  b = 
b * 
3 / 
4
  RETURN
```
### **Output:**

**a= 1 b= 2a= 2 b= 1.5**

An Introduction to Procedural and Object-oriented Programming (Object Rexx) 2, p.14 © Prof. Rony G. Flatscher

```
/* */
a = 
1b = 
2SAY "a=" a"b=" bCALL calcSAY "a=" a"b=" bEXITcalc: PROCEDURE /* no access to global "a" und "b" ! */
  a = 5 /* hence, variable "a" must be defined locally */
  b = 6 = 6 /* hence, variable "b" must be defined locally */
  a = 
a * 
2
  b = 
b * 
3 / 
4RETURN
```
#### **Output:**

**a= 1 b= 2a= 1 b= 2**

```
/* */
a = 
1b = 
2SAY "a=" a"b=" bCALL calcSAY "a=" a"b=" bEXITcalc: PROCEDURE EXPOSE 
b /* no access to "a", but to "b" ! */
  a = 5 /* hence, variable "a" must be defined locally */
  a = 
a * 
2b = 
b * 
3 / 
4RETURN
```
#### **Output:**

**a= 1 b= 2a= 1 b= 1.5**

## **"Stem" Variable (Associative Arrays), 1**

### **•** "Stem" Variable

- Identifier contains one or more **dots**
- – The sequence of characters from the beginning up to and including the first dot is called *stem*
- Examples:

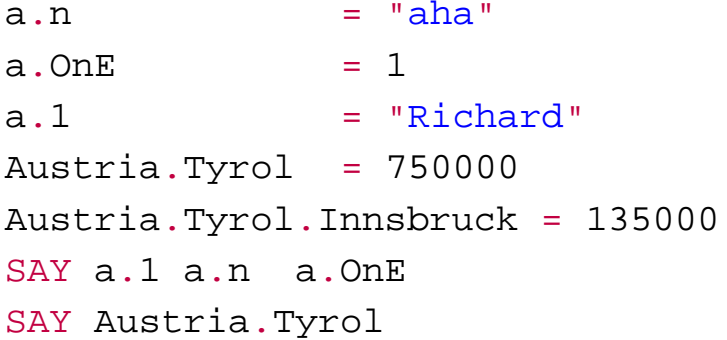

#### **Output:**

**Richard aha 1750000**

## **"Stem" Variable (Associative Arrays), 2**

- Some functions from Rexx function packages (e.g. SysFileTree() in RexxUtil) use a convention, which mandates that after the dot only integer numbers be used
	- stem.0
		- Stores the total number of "elements" in the stem; this allows iterating over all stem entries starting with "1" and going up to and including the number stored in stem.0

```
file.1 = "max.doc"file.2 = "moritz.doc"file.0 = 2 /* maximum number of "elements" */
  DO
i
=1 TO file.0
     SAY file.i
                           file.i /* "i" is also called "index" */
  ENDOutput:
 max.docmoritz.doc
```
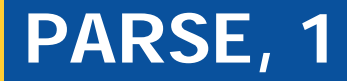

**PARSE** statements allow parsing string and assigning (parts of it) to Rexx variables in one step

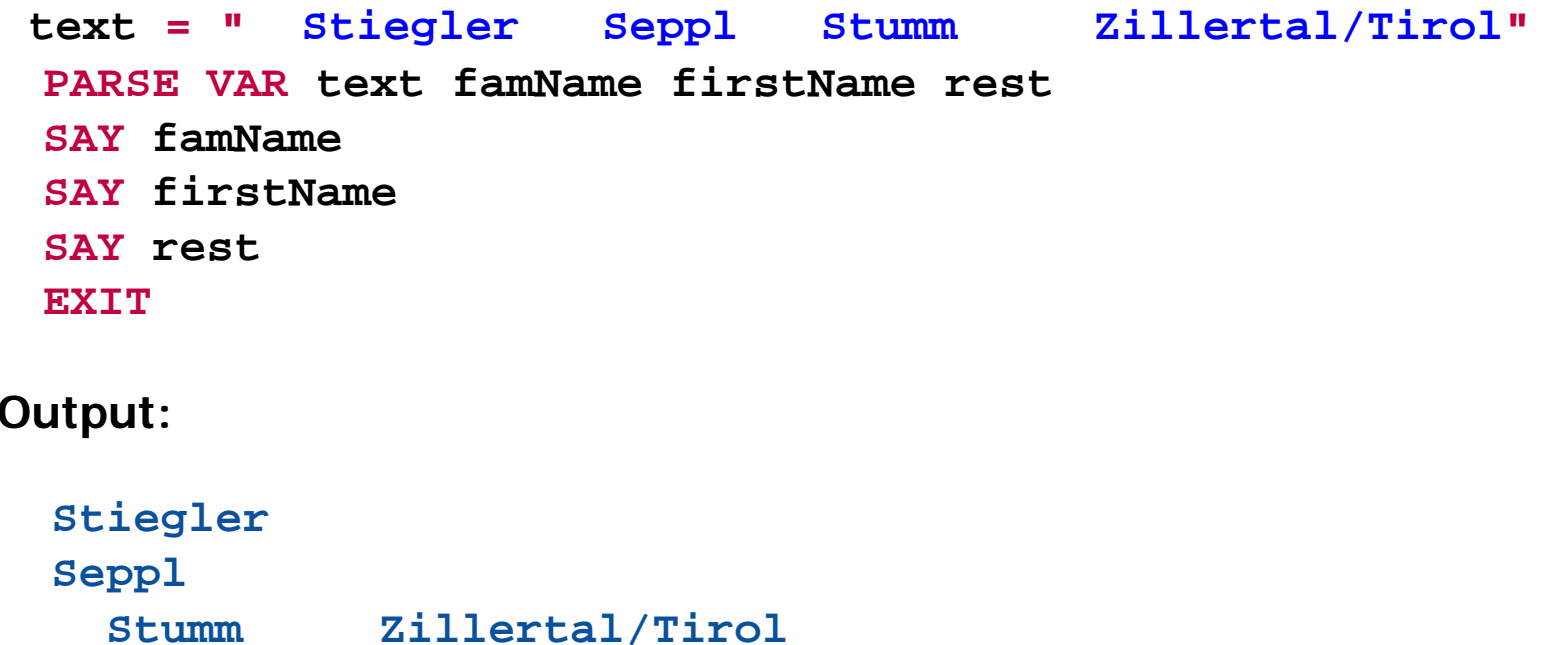

**PARSE** statements allow parsing a string and assigning (parts of it) to Rexx variables in one step

```
lineal = COPIES("1234+6789|", 
5)
text = " Stiegler Seppl Stumm
                                        Zillertal/Tirol"
PARSE VAR text famName firstName restSAY lineal; SAY text ; SAY
SAY pp(famName); SAY pp(firstName)
SAY pp(lineal); SAY pp(rest)
EXITPP : RETURN "[" || ARG(
1) || "]"
```

```
1234+6789|1234+6789|1234+6789|1234+6789|1234+6789|
  Stiegler Seppl Stumm Zillertal/Tirol
[Stiegler]
[Seppl]
[1234+6789|1234+6789|1234+6789|1234+6789|1234+6789|]
   [ Stumm Zillertal/Tirol]
```
**PARSE** statements allow parsing a string and assigning (parts of it) to Rexx variables in one step

```
/* 10 20 30 40
        1234+6789|1234+6789|1234+6789|1234+6789| */
  text = " Ruaniger Annelle Stumm Zillertal / Tirol
"
  PARSE VAR text before "/" after
  SAY pp(before)
 SAY pp(after)
 EXITPP : RETURN "[" || ARG(
1) || "]"
Output:
```
**[ Ruaniger Annelle Stumm Zillertal ] [ Tirol ]**

**PARSE** statements allow parsing a string and assigning (parts of it) to Rexx variables in one step

```
pattern = "
/" 
     /* 10 20 30 40
       1234+6789|1234+6789|1234+6789|1234+6789| */
text = " Ruaniger Annelle Stumm Zillertal / Tirol 
"
PARSE VAR text before (pattern) after
SAY pp(before)
SAY pp(after)
EXITPP : RETURN "[" || ARG(
1) || "]"
```

```
[ Ruaniger Annelle Stumm Zillertal ]
[ Tirol ]
```
**PARSE** statements allow parsing a string and assigning (parts of it) to Rexx variables in one step

```
/* 10 20 30 40
       1234+6789|1234+6789|1234+6789|1234+6789| */
text = " Ruaniger Annelle Stumm Zillertal / Tirol
"
PARSE VAR text 3 famName +8 12 firstName city .
SAY pp(famName)
SAY pp(firstName)
SAY pp(city)
EXITPP : RETURN "[" || ARG(
1) || "]"
```
#### **Output:**

**[Ruaniger] [Annelle] [Stumm]**

An Introduction to Procedural and Object-oriented Programming (Object Rexx) 2, p.23 © Prof. Rony G. Flatscher

**PARSE** statements allow parsing a string and assigning (parts of it) to Rexx variables in one step

```
text = "Sattler;Cilli;Stumm;Zillertal/Tirol
"PARSE VAR text famName ";" firstName ";" city
SAY pp(famName)
SAY pp(firstName)
SAY pp(city)
EXITPP : RETURN "[" || ARG(
1) || "]"
```

```
[Sattler]
[Cilli]
[Stumm;Zillertal/Tirol]
```
**PARSE** statements allow parsing a string and assigning (parts of it) to Rexx variables in one step

```
text = ";Sattler;Cilli;Stumm;Zillertal/Tirol
"
PARSE VAR text 1 a +1 famName (a) firstName (a) city (a) .
SAY pp(famName)
SAY pp(firstName)
SAY pp(city)
EXITPP : RETURN "[" || ARG(
1) || "]"
```

```
[Sattler]
[Cilli]
[Stumm]
```
## **Input from "STDIN:" (Keyboard) PARSE PULL, PULL**

**PARSE PULL** statements allow parsing a string read from the keyboard and assigning (parts of it) to Rexx variables in one step

```
SAY "1. What is your name?" /* Keyboard input: "Max" */
PARSE PULL nameSAY "Your name is:
" pp(name)
SAY "2. What is your name?" /* Keyboard input: "moritz" */
PULL nameSAY "Your name is:
" pp(name)
EXITPP : RETURN "[" || ARG(
1) || "]"
```

```
1. What is your name?
MaxYour name is: [Max]
2. What is your name?
moritzYour name is: [MORITZ]
```
## **Retrieving Arguments PARSE ARG**

**PARSE ARG** statements allow to assign argument-values or parts of them to Rexx variables in one step

```
a = 
1; b =
2
SAY "a=" a"b=" bCALL calc a , b
SAY "a=" a"b=" bEXITcalc: PROCEDURE /* caller's variables "a" and "b" not visible !*/
 PARSE ARG a , b
  SAY "calc: a=" a"b=" ba = 
a * 
2b = 
b * 
3 / 
4SAY "calc: a=" a"b=" bRETURN
```

```
a= 1 b= 2calc: a= 1 b= 2calc: a= 2 b= 1.5a= 1 b= 2
```